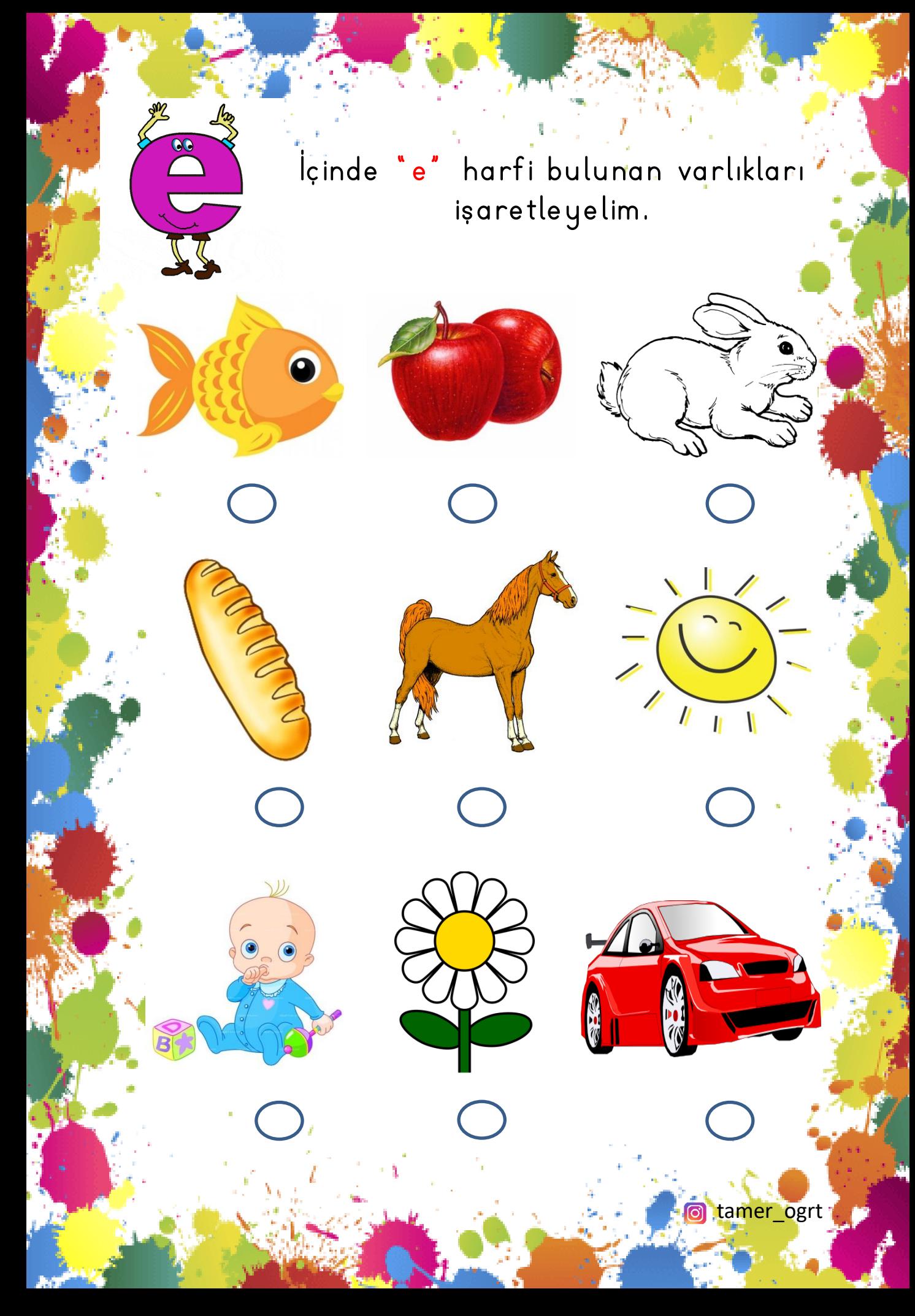

## İçinde 'e' harfi bulunan varlıkları işaretleyelim.

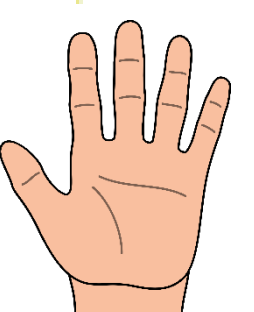

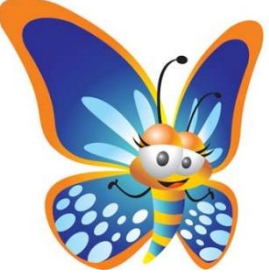

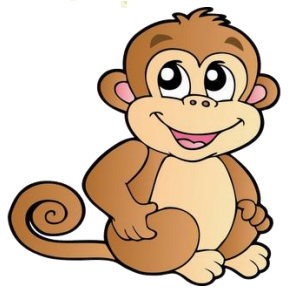

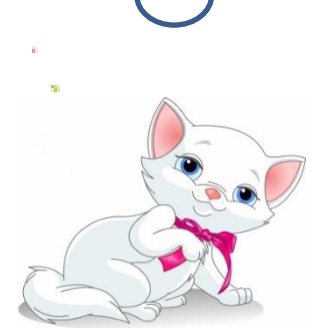

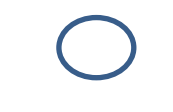

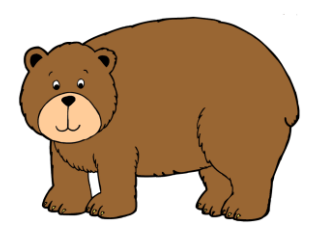

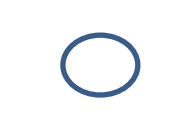

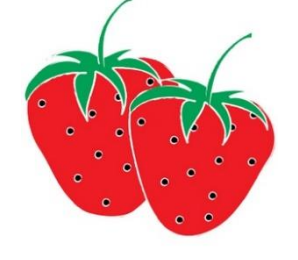

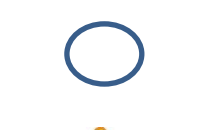

 $\bullet$ 

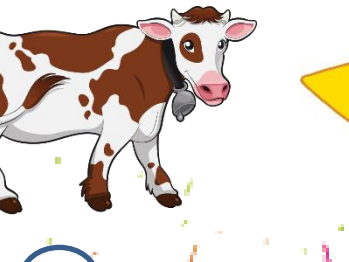

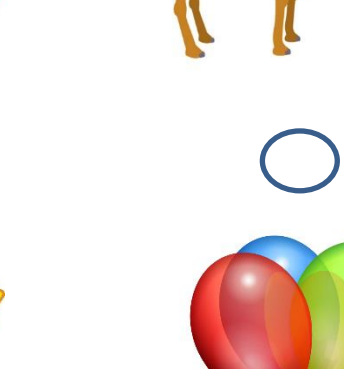

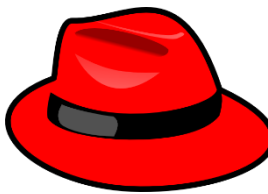

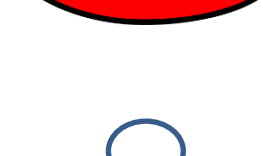